Nivel 4 • Aritmética • Combinatoria • Teoría (12)

## **Desarrollo de las variaciones, permutaciones y combinaciones**

Es posible obtener el desarrollo de las variaciones, permutaciones y combinaciones, sin y con repetición, siguiendo métodos bien definidos que no dejen ningún caso sin considerar y sin repetirlos. Estos métodos se llaman **algoritmos**. Utilizar los algoritmos a mano suele ser pesado, especialmente cuando hay muchos elementos, pero los algoritmos son perfectos para programar ordenadores.

## **Desarrollo con un lenguaje de programación**

Un desarrollo se puede programar en cualquier lenguaje, pero algunos ya incorporan los algoritmos necesarios, de modo que solo hay que darles los elementos y especificar qué deseamos.

Simplificando la notación, en el lenguaje de programación llamado **Python** se puede utilizar:

Ejemplo 1. Variaciones de {A, B, C} de dos en dos:

itertools.permutations(ABC,2) → AB AC BA BC CA CB

Ejemplo 2. Variaciones con repetición de {A, B, C} de dos en dos:

itertools.product(ABC,2) → AA AB AC BA BB BC CA CB CC

Ejemplo 3. Permutaciones de {A, B, C}

itertools.permutations(ABC,3) → ABC ACB BAC BCA CAB CBA

Ejemplo 4. Combinaciones de {A, B, C, D, E} de dos en dos:

itertools.combinations(ABCDE,2) → AB AC AD AE BC BD BE CD CE DE

Ejemplo 5. Combinaciones con repetición de {A, B, C} de dos en dos:

itertools.combinations\_with\_replacement(ABC,2) → AA AB AC BB BC CC Observa que en inglés se usa la palabra *permutations* para designar tanto las variaciones como las permutaciones. Esto explica que la tecla de la calculadora para calcular variaciones sea **nPr**.

## **Desarrollo «a mano»**

Si hay que desarrollar a mano variaciones, permutaciones o combinaciones, los consejos son:

- ✱ Si puedes, empieza por colocar por orden los elementos. El orden puede ser alfabético o numérico. Ejemplo 6: mejor «ABCDE» que «CEADB»
- ✱ Utiliza un método que siga siempre el mismo orden, no lo hagas al azar.

Ejemplo 7. Desarrolla las variaciones de {A, B, C, D} de tres en tres.

Comenzamos por las tres primeras letras en orden alfabético: ABC.

Sustituimos la tercera letra por la única posible: ABD.

Comenzando por AB ya no hay más posibilidades, así que ahora toca cambiar la segunda letra por la siguiente en orden: ACB y ACD. Y seguimos, colocando la D en el segundo lugar: ADB y ADC.

Comenzando por A ya no queda ningún caso, así que comenzamos por B y seguimos el mismo proceso que antes: BAC, BAD, BCA, BCD, BDA y BDC.

Seguimos, colocando C en primer lugar: CAB, CAD, CBA, CBD, CDA y CDB.

Y terminamos con la D: DAB, DAC, DBA, DBC, DCA y DCB.

Solución: ABC, ABD, ACB, ACD, ADB, ADC, BAC, BAD, BCA, BCD, BDA, BDC, CAB, CAD, CBA, CBD, CDA, CDB, DAB, DAC, DBA, DBC, DCA, DCB.

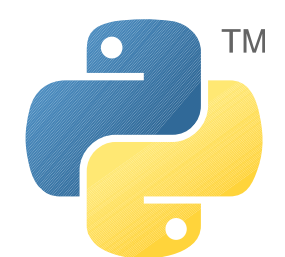